### Dynamic Scope

The way in which names are looked up in Scheme and Python is called lexical scope (or static scope) [You can see what names are in scope by inspecting the definition] **Lexical scope**: The parent of a frame is the environment in which a procedure was *defined* **Dynamic scope**: The parent of a frame is the environment in which a procedure was *called*

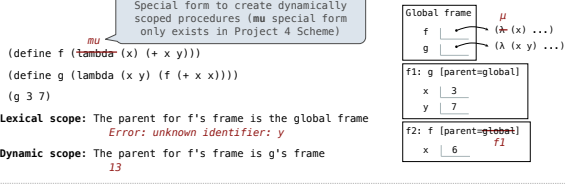

### Functional Programming

All functions are pure functions

No re-assignment and no mutable data types

Name-value bindings are permanent

Advantages of functional programming:

• The value of an expression is independent of the order in which sub-expressions are evaluated

• Sub-expressions can safely be evaluated in parallel or only on demand (lazily) • **Referential transparency**: The value of an expression does not change when we substitute one of its subexpression with the value of that subexpression

But... no for/while statements! Can we make basic iteration efficient? Yes!

# Recursion and Iteration in Python

In Python, recursive calls always create new active frames

factorial(n, k) computes: n! \* k

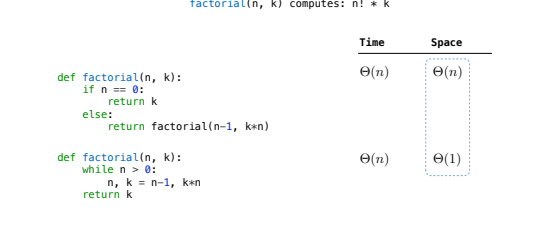

### Tail Recursion

From the Revised7 Report on the Algorithmic Language Scheme:

"Implementations of Scheme are required to be properly tail-recursive. This allows the<br>execution of an iterative computation in constant space, even if the iterative<br>computation is described by a syntactically recursive pr

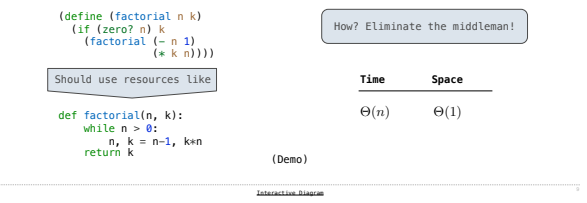

### Dynamic Scope

Tail Recursion

### Tail Calls

A procedure call that has not yet returned is active. Some procedure calls are tail calls. A Scheme interpreter should support an unbounded number of active tail calls using only a constant amount of space.

A tail call is a call expression in a tail context:

• The last body sub-expression in a **lambda** expression

• Sub-expressions 2 & 3 in a tail context **if** expression • All non-predicate sub-expressions in a tail context **cond**

• The last sub-expression in a tail context **and**, **or**, **begin**, or **let**

(define (factorial n k) (if (= n 0) k (factorial (- n 1)  $(\ast k n)$ )

### Example: Length of a List

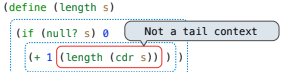

A call expression is not a tail call if more computation is still required in the calling procedure

Linear recursive procedures can often be re-written to use tail calls

 (define (length-iter s n) (if (null? s) n  $\left($ (length-iter (cdr s) (+ 1 n)) ) )

### Eval with Tail Call Optimization

The return value of the tail call is the return value of the current procedure call Therefore, tail calls shouldn't increase the environment size

(Demo)

### Which Procedures are Tail Recursive?

Which of the following procedures run in constant space?  $\Theta(1)$ 

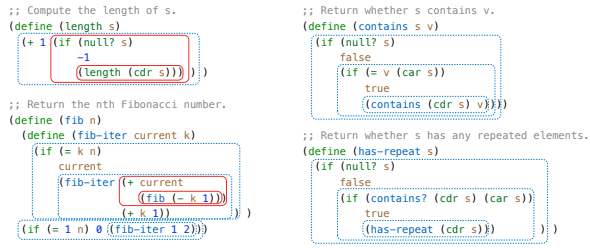

Tail Calls

## (define (length-tail s)

Recursive call is a tail call

 $(\overline{(\text{length}-\text{iter} s 0)})$ 

# Tail Recursion Examples

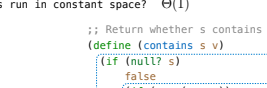

# Map and Reduce

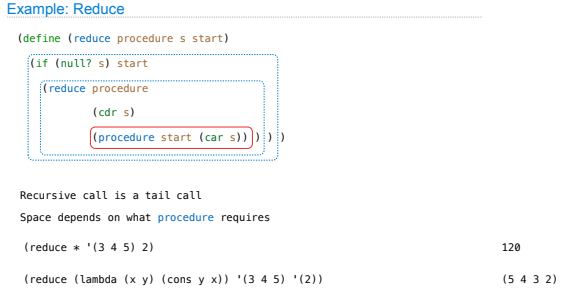

### Example: Map with Only a Constant Number of Frames

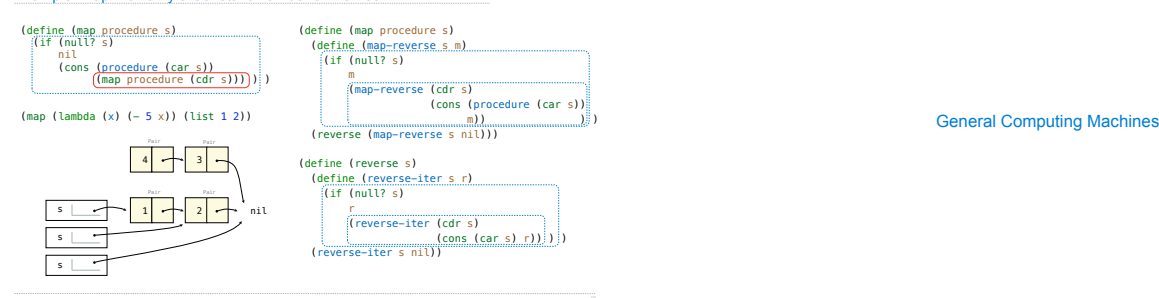

# An Analogy: Programs Define Machines

Programs specify the logic of a computational device

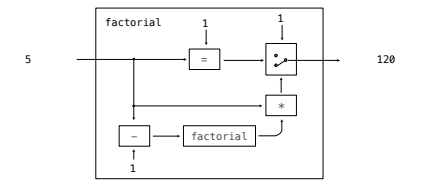

Interpreters are General Computing Machine

An interpreter can be parameterized to simulate any machine

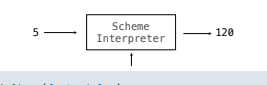

(define (factorial n) (if (zero? n) 1 (\* n (factorial (- n 1)))))

Our Scheme interpreter is a universal machine

A bridge between the data objects that are manipulated by our programming language and the programming language itself

Internally, it is just a set of evaluation rules